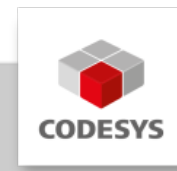

# **CODESYS Control for Linux SL**

Die CODESYS Control for Linux SL ist eine Soft-SPS nach IEC 61131-3 für PC-basierte Industriesteuerungen unter Linux mit weichen Echtzeiteigenschaften.

# **Produktbeschreibung**

Die CODESYS Control Linux SL macht aus einem Industrie-PC eine Hochleistungs-SPS – nahezu beliebig skalierbar über die PC-Leistung. Das System ist für Anwendungen ohne harte Anforderungen an das Echtzeitverhalten geeignet.

# **Nutzen**

Das Laufzeitsystem unterstützt zahlreiche E/A-Schnittstellen wie diskrete Ein-/Ausgangs- oder Feldbuskarten sowie integrierte IEC 61131-3-Protokollstacks. Die Konfiguration der Feldbusse erfolgt ohne den Einsatz zusätzlicher Tools direkt im CODESYS Development System.

- Kommunikation mit dem CODESYS Development System, auch zum Debugging der laufenden Applikation
- Ausführung von Steuerungsfunktionen und Erzeugung von grafischen Benutzerschnittstellen
- Bedienung der E/A-Systeme und Feldbusse

Detaillierte Informationen finden Sie in der [CODESYS Online Hilfe.](https://content.helpme-codesys.com/de/CODESYS%20Control/_rtsl_start_page.html)

# **Schnittstellen**

CODESYS OPC UA Server, als Vollversion zum Datenaustausch. •

# **Visualisierung**

CODESYS WebVisu, ist als Vollversion in der Lieferung des Runtime-Package enthalten. •

# **SL Extension**

Das SL Extension Package ist im Runtime-Package enthalten und bietet zusätzliche Funktionen:

- Anbindung von bestehenden C Code •
- Implementierung von externen Funktionen
- Unterstützung Start/Stop Schalter •
- Anbindung lokaler E/As •
- Verwendung von externen Eventtasks •
- Anbindung persistenter Speicher (Retains) •

# **Feldbusunterstützung**

Erweiterte Feldbusauswahl durch Verfügbarkeit aller CODESYS Feldbusse:

- CODESYS CANopen Manager / Device
- CODESYS EtherCAT Master
- CODESYS EtherNet/IP Scanner / Adapter
- CODESYS Modbus TCP Master / Slave •
- CODESYS Modbus Serial Master / Slave •
- CODESYS PROFIBUS Master •
- CODESYS PROFINET Controller / Device •

### **Produktoptionen**

Weitere Produkte können kostenpflichtig nachlizenziert werden:

- CODESYS BACnet SL •
- CODESYS Control for Linux MC SL
- CODESYS KNX SL •
- CODESYS Redundancy SL
- CODESYS SoftMotion SL •
- CODESYS SoftMotion CNC+Robotics SL
- CODESYS DNP3 •

-

# **Allgemeine Informationen**

#### **Lieferant:**

CODESYS GmbH Memminger Straße 151 87439 Kempten Deutschland

#### **Support:**

Dieses Produkt beinhaltet eine kostenlose Zugabe einer sonst kostenpflichtigen Supportberechtigung von einer Stunde Support. Die Einlösung muss innerhalb eines Jahres ab Kaufdatum erfolgen. Nach dieser Zeit verfällt die Supportberechtigung.

#### <https://support.codesys.com>

#### **Artikelname:**

CODESYS Control for Linux SL

#### **Artikelnummer:**

2302000005

#### **Vertrieb/Bezugsquelle:**

CODESYS Store <https://store.codesys.com>

#### **Lieferumfang:**

- Setup.deb (64 Bit) •
- Lizenzschlüssel •

# **Systemvoraussetzungen und Einschränkungen**

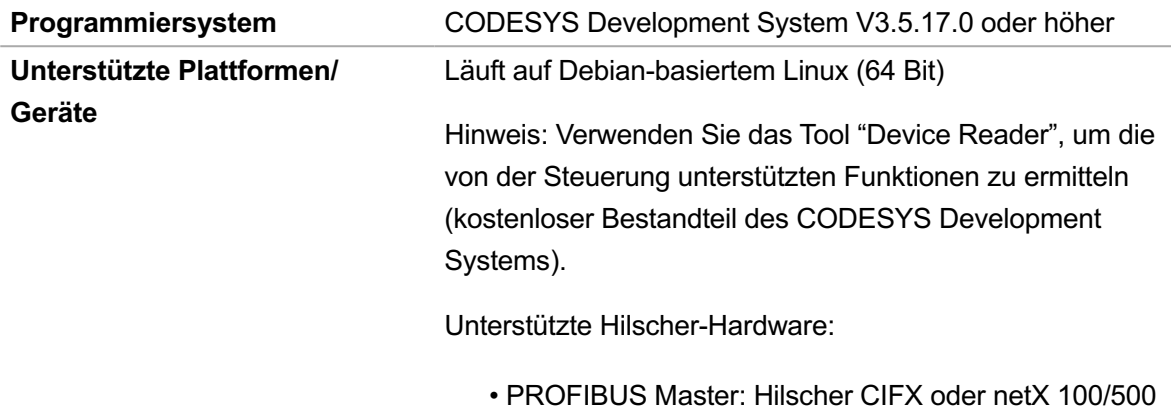

Controller mit Firmware 2.8.0.0

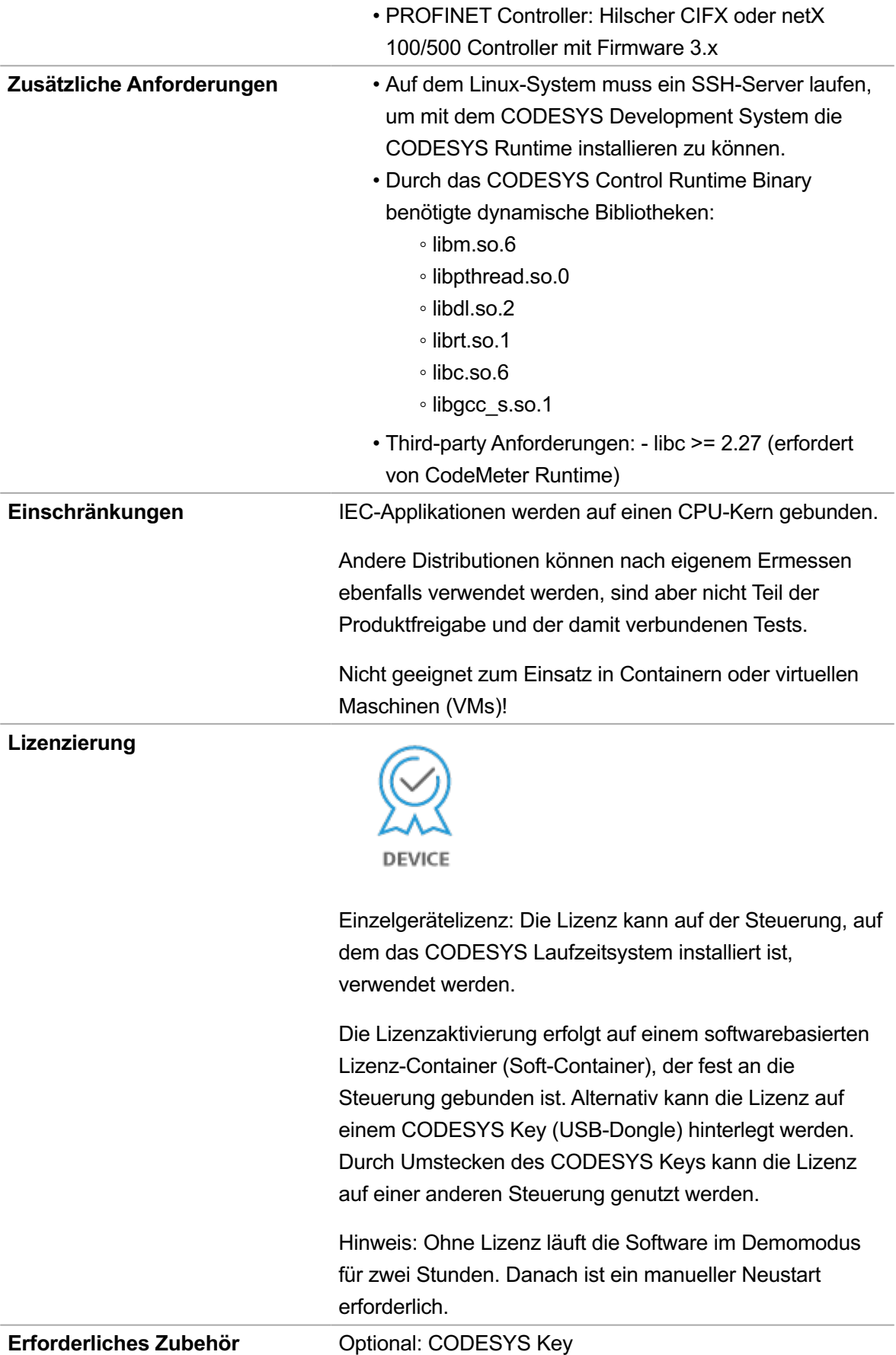

*Bitte beachten Sie: Technische Änderungen, Druckfehler und Irrtümer vorbehalten. Es gilt der Inhalt der aktuellen Online-Version dieses Dokuments.*

Erstellungsdatum: 23.02.2024